Документ подписан простой электронной подписью Информация о владельце: ФИО: Попов Анатолий Николаевич Должность: директор Дата подписания: 28.07.2023 15:34:03 Уникальный программный ключ: 1e0c38dcc0aee73cee1e5c09c1d5873fc7497bc8

Приложение 9.3.21 ОПОП-ППССЗ по специальности 11.02.06 Техническая эксплуатация транспортного радиоэлектронного оборудования (по видам транспорта)

## **РАБОЧАЯ ПРОГРАММА УЧЕБНОЙ ДИСЦИПЛИНЫ<sup>1</sup> ЕН.02 ИНФОРМАТИКА**

#### **для специальности**

# **11.02.06 Техническая эксплуатация транспортного радиоэлектронного оборудования**

**(по видам транспорта)**

*Базовая подготовка среднего профессионального образования (год начала подготовки по УП: 2023)*

<sup>1</sup> Рабочая программа подлежит ежегодной актуализации в составе основной профессиональной образовательной программыпрограммы подготовки специалистов среднего звена (ОПОП-ППССЗ). Сведения об актуализации ОПОП-ППССЗ вносятся в лист актуализации ОПОП-ППССЗ.

## **СОДЕРЖАНИЕ**

**Стр.**

**1.ПАСПОРТ РАБОЧЕЙ ПРОГРАММЫ УЧЕБНОЙ ДИСЦИПЛИНЫ**

**2.СТРУКТУРА И СОДЕРЖАНИЕ УЧЕБНОЙ [ДИСЦИПЛИНЫ](#page-4-0)**

**3.УСЛОВИЯ РЕАЛИЗАЦИИ ПРОГРАММЫ УЧЕБНОЙ [ДИСЦИПЛИНЫ](#page-15-0)**

**4.КОНТРОЛЬ И ОЦЕНКА РЕЗУЛЬТАТОВ ОСВОЕНИЯ УЧЕБНОЙ ДИСЦИПЛИНЫ**

**5. ПЕРЕЧЕНЬ [ИСПОЛЬЗУЕМЫХ](#page-16-0) МЕТОДОВ ОБУЧЕНИЯ**

## **1. ПАСПОРТ РАБОЧЕЙ ПРОГРАММЫ УЧЕБНОЙ ДИСЦИПЛИНЫ ЕН.02 ИНФОРМАТИКА**

## **1.1. Область применения рабочей программы**

Рабочая программа учебной дисциплины ЕН.02 Информатика является частью основной профессиональной образовательной программы – программы подготовки специалистов среднего звена (далее – ОПОП-ППСЗ) в соответствии с ФГОС по специальности СПО 11.02.06 Техническая эксплуатация транспортного радиоэлектронного оборудования (по видам транспорта).

Рабочая программа учебной дисциплины может быть использована в профессиональной подготовке, переподготовке и повышении квалификации рабочих по профессиям:

19876 Электромонтер по ремонту и обслуживанию аппаратуры и устройств связи;

#### **1.2. Место учебной дисциплины в структуре ОПОП-ППСЗ:**

дисциплина входит в математический и общий естественнонаучный цикл.

**1.3. Цели и задачи учебной дисциплины – требования к результатам освоения учебной дисциплины:**

**1.3.1** В результате освоения учебной дисциплины Информатика (базовая подготовка) обучающийся должен уметь:

– использовать программы графических редакторов электронно-вычислительных машин (далее – ЭВМ) в профессиональной деятельности;

– работать с пакетами прикладных программ профессиональной направленности на ЭВМ.

В результате освоения учебной дисциплины Информатика (базовая подготовка) обучающийся должен знать:

– методику работы с графическими редакторами ЭВМ при решении профессиональных задач;

– основы применения системных программных продуктов для решения профессиональных задач с помощью ЭВМ.

**1.3.2** В результате освоения учебной дисциплины обучающийся должен сформировать следующие компетенции:

– общие:

**ОК1.** Понимать сущность и социальную значимость своей будущей профессии, проявлять к ней устойчивый интерес.

**ОК2.** Организовывать собственную деятельность, выбирать типовые методы и способы выполнения профессиональных задач, оценивать их эффективность и качество.

**ОК3.** Принимать решения в стандартных и нестандартных ситуациях и нести за них ответственность.

**ОК4.** Осуществлять поиск и использование информации, необходимой для эффективного выполнения профессиональных задач, профессионального и личностного развития.

**ОК5.** Использовать информационно-коммуникационные технологии в профессиональной деятельности.

**ОК6.** Работать в коллективе и команде, эффективно общаться с коллегами, руководством, потребителями.

**ОК7.** Брать на себя ответственность за работу членов команды (подчиненных), результат выполнения заданий.

**ОК8.** Самостоятельно определять задачи профессионального и личностного развития, заниматься самообразованием, осознанно планировать повышение квалификации.

**ОК9.** Ориентироваться в условиях частой смены технологий в профессиональной деятельности.

**ПК 1.3.** Производить пуско-наладочные работы по вводу в действие транспортного радиоэлектронного оборудования различных видов связи и систем передачи данных.

**ПК 2.3.** Осуществлять наладку, настройку, регулировку и проверку транспортного радиоэлектронного оборудования и систем связи в лабораторных условий и на объектах.

**ПК 2.4.** Осуществлять эксплуатацию, производить техническое обслуживание и ремонт устройств радиосвязи.

**ПК 3.1.** Осуществлять мероприятия по вводу в действие транспортного радиоэлектронного оборудования с использованием программного обеспечения.

**ПК 3.2.** Выполнять операции по коммутации и сопряжению отдельных элементов транспортного радиоэлектронного оборудования при инсталляции систем связи.

**ПК 3.3.** Программировать и настраивать устройства и аппаратуру цифровых систем передачи.

**1.3.3** В результате освоения учебной дисциплины обучающийся должен формировать следующие личностные результаты:

**ЛР 4** Проявляющий и демонстрирующий уважение к людям труда, осознающий ценность собственного труда. Стремящийся к формированию в сетевой среде личностно и профессионального конструктивного «цифрового следа».

**ЛР 10** Заботящийся о защите окружающей среды, собственной и чужой безопасности, в том числе цифровой.

**ЛР 14** Приобретение обучающимся навыка оценки информации в цифровой среде, ее достоверность, способности строить логические умозаключения на основании поступающей информации и данных.

**ЛР 23** Получение обучающимися возможности самораскрытия и самореализация личности.

Формой аттестации по учебной дисциплине является экзамен

## <span id="page-4-0"></span>**2. СТРУКТУРА И СОДЕРЖАНИЕ УЧЕБНОЙ ДИСЦИПЛИНЫ 2.1. Объем учебной дисциплины и виды учебной работы**

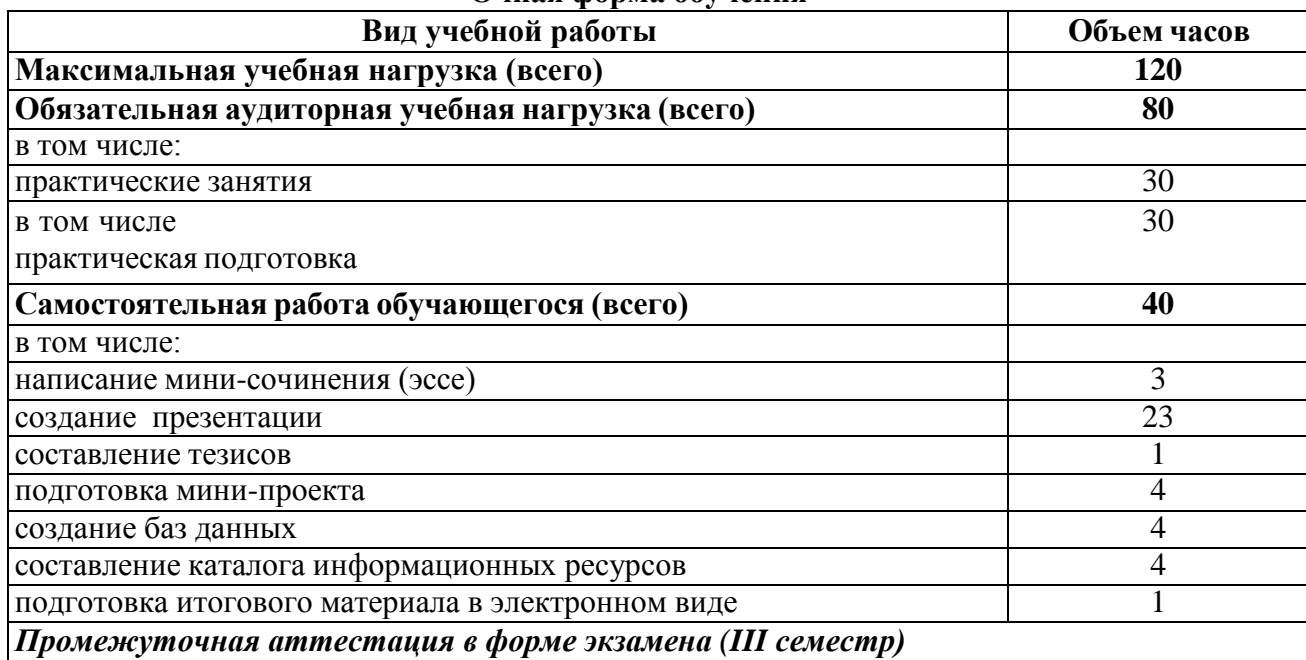

## **Очная форма обучения**

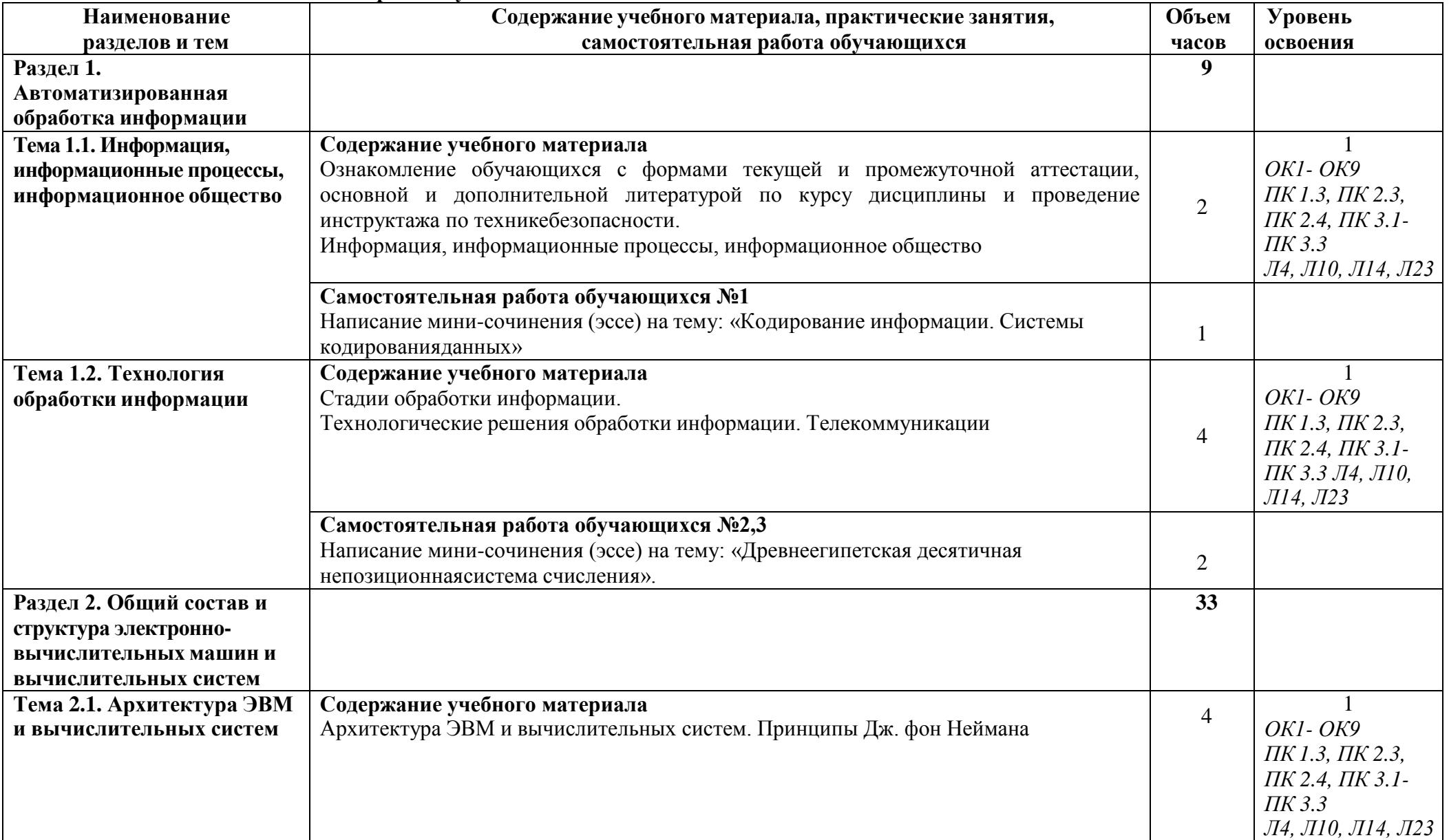

## **2.2. Тематический план и содержание учебной дисциплины ЕН.02 ИНФОРМАТИКА**

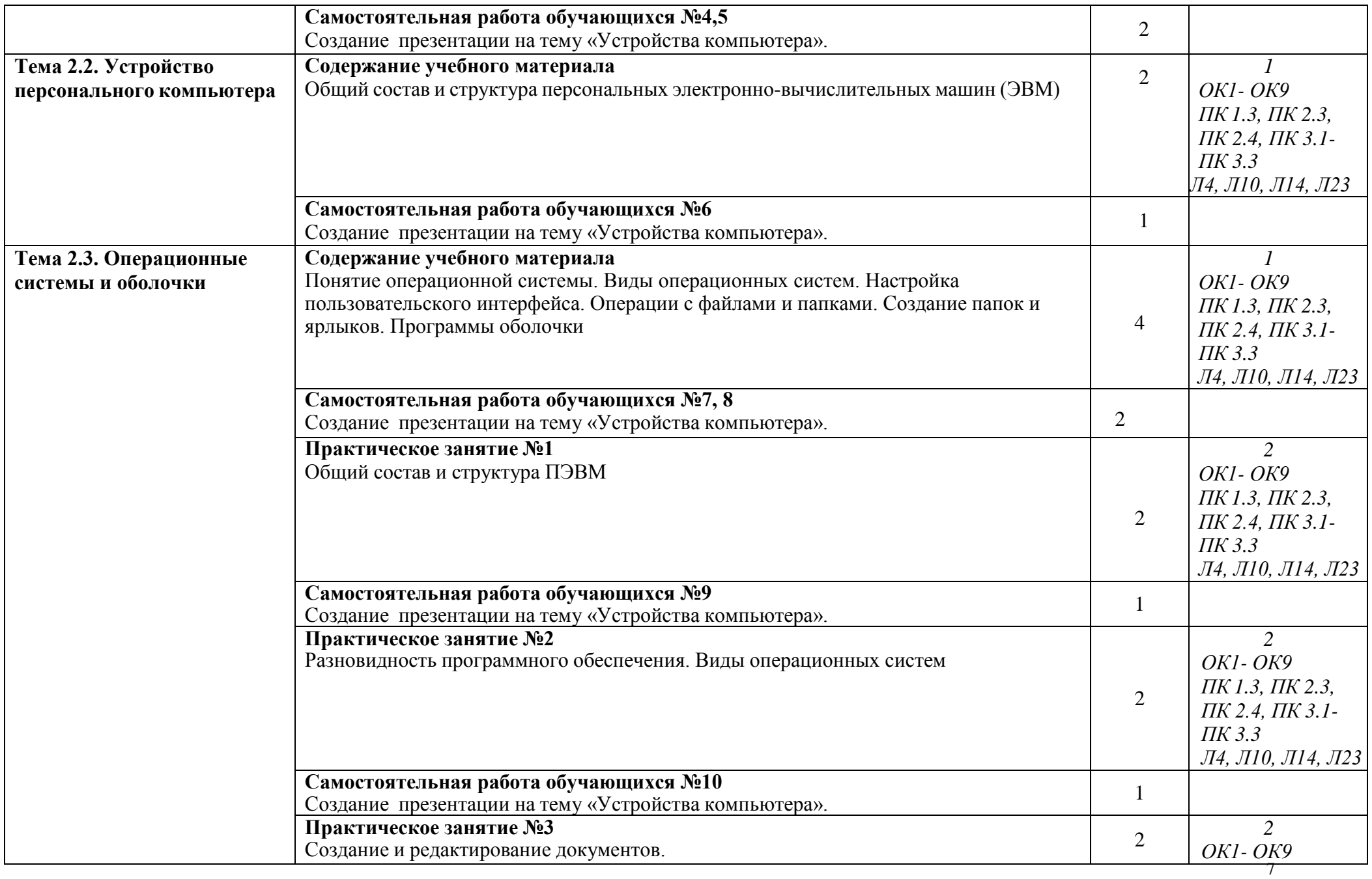

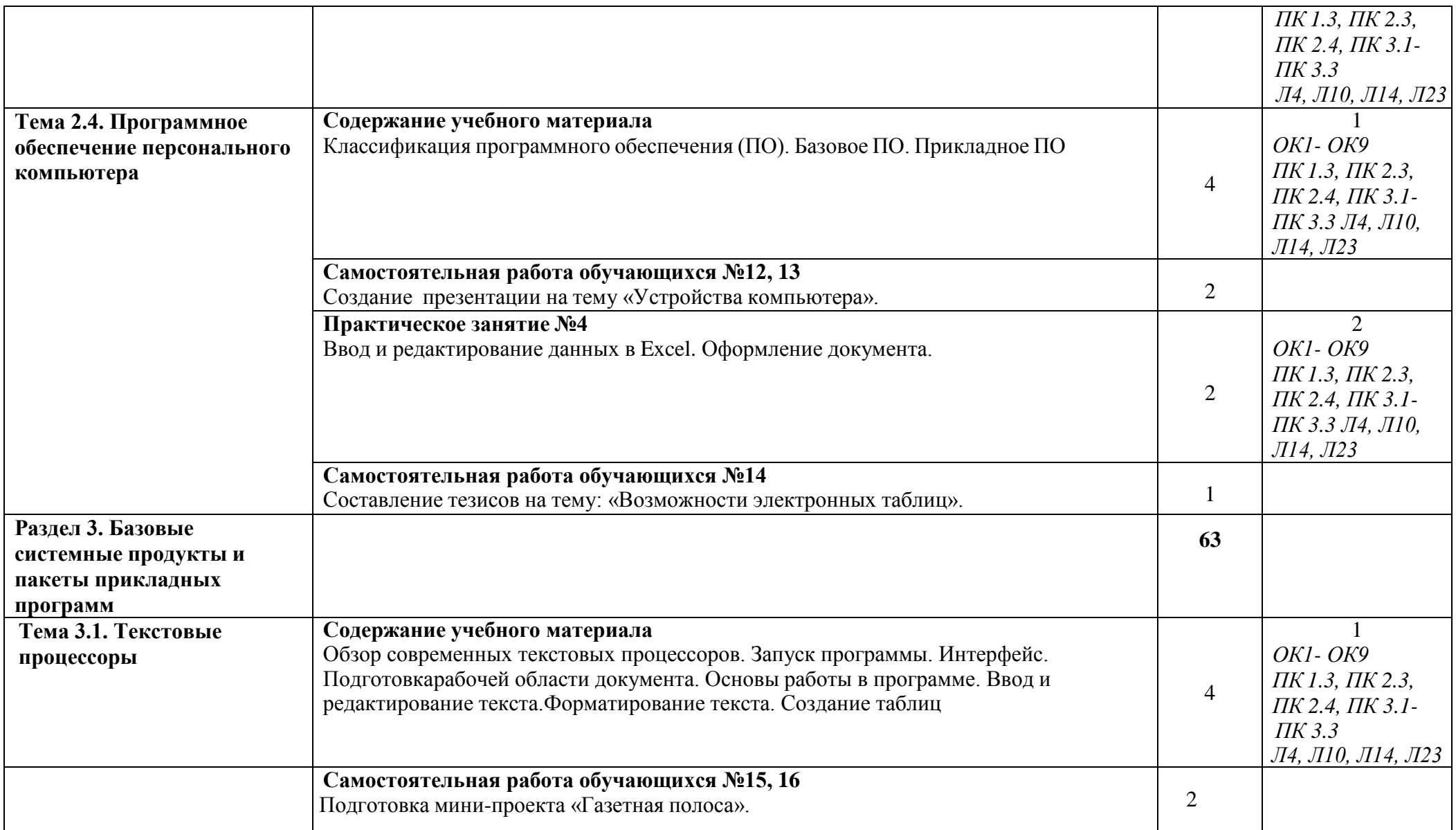

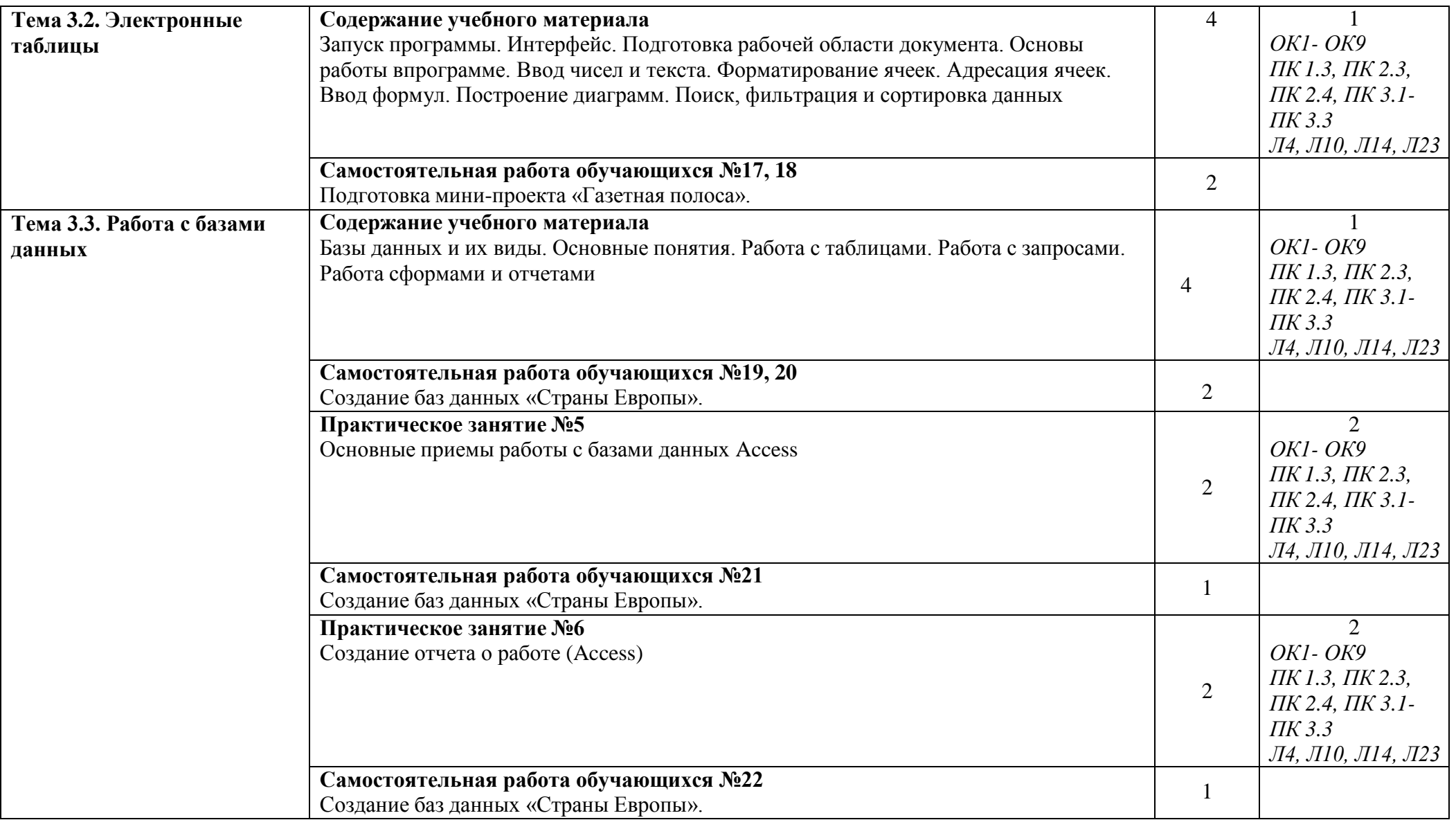

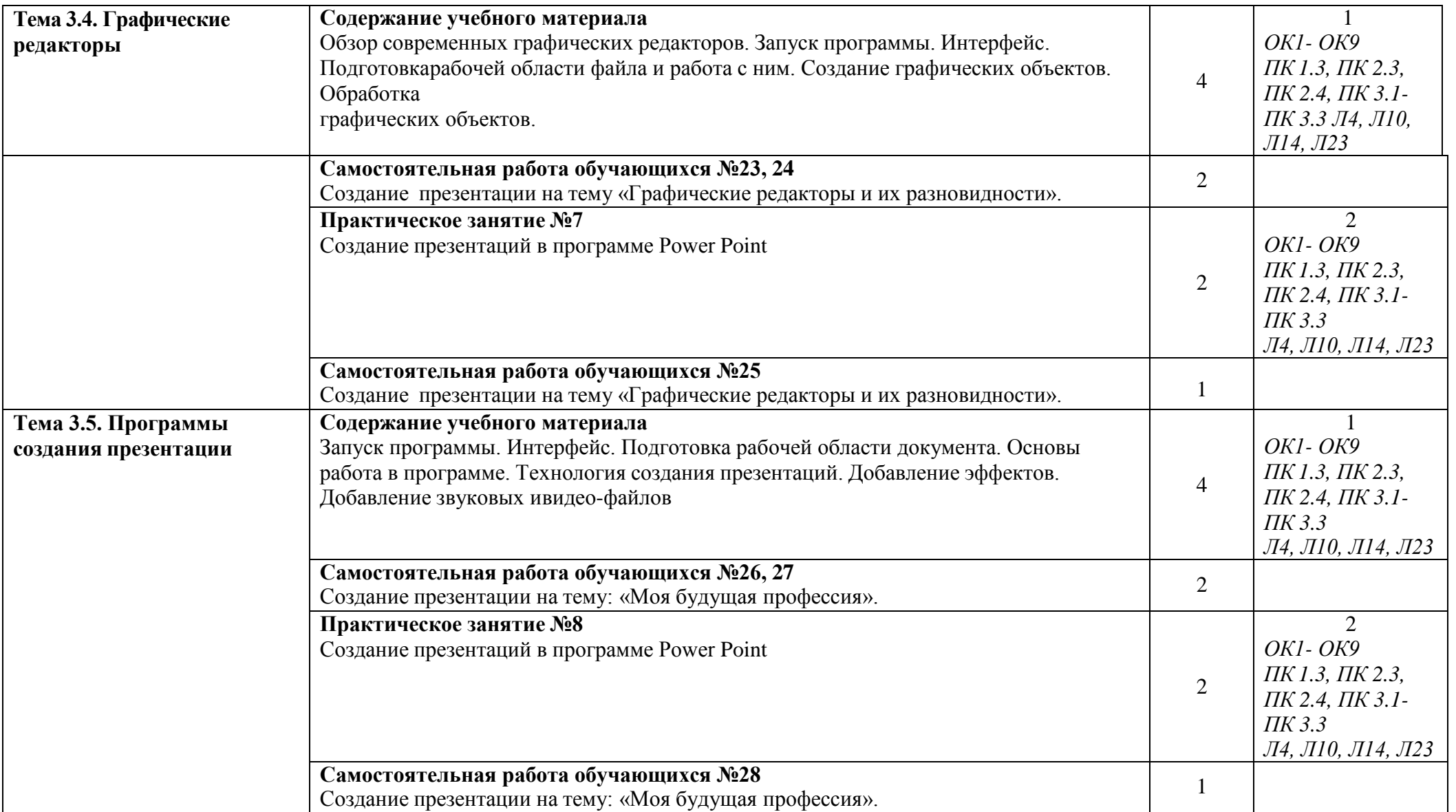

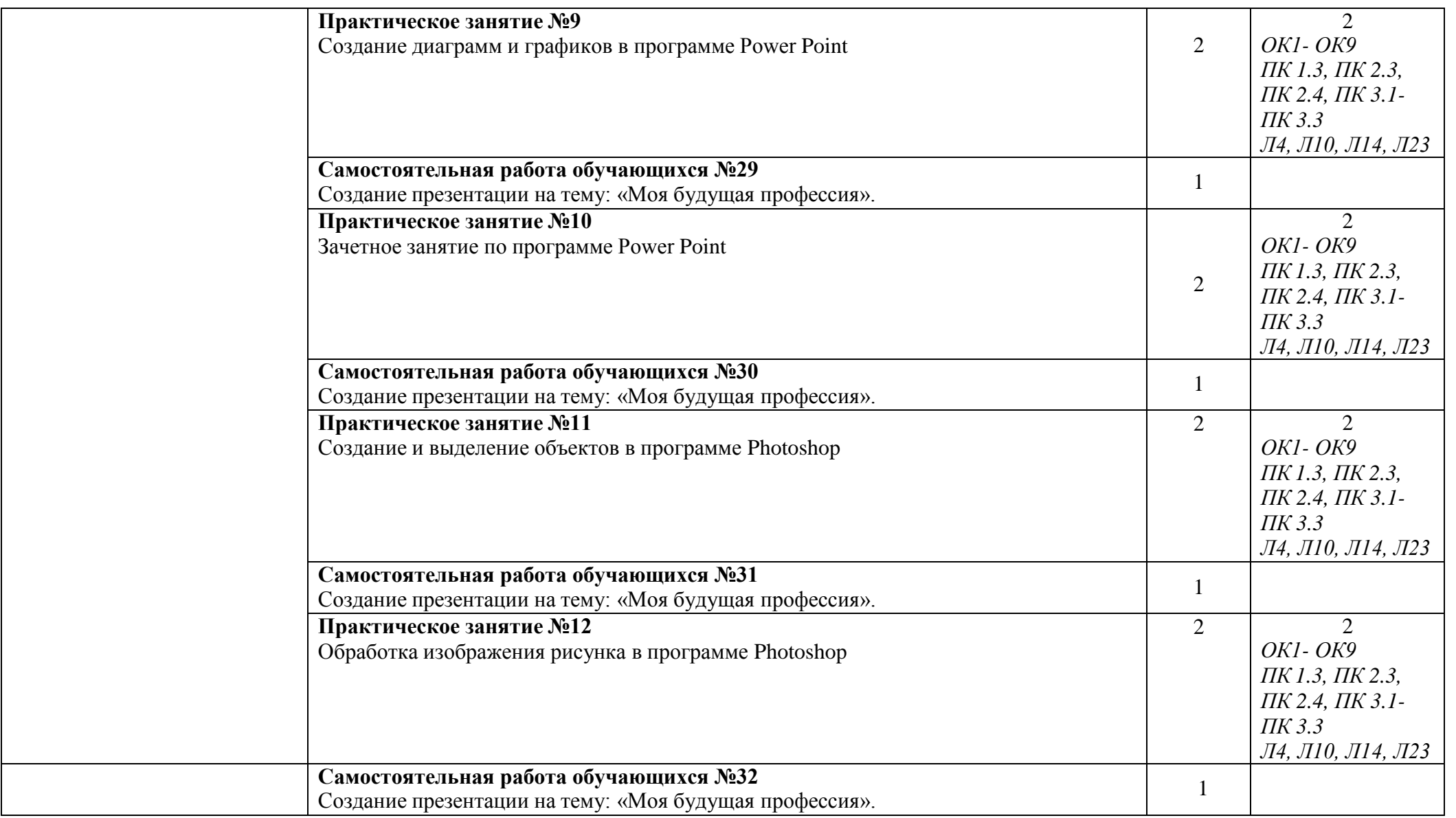

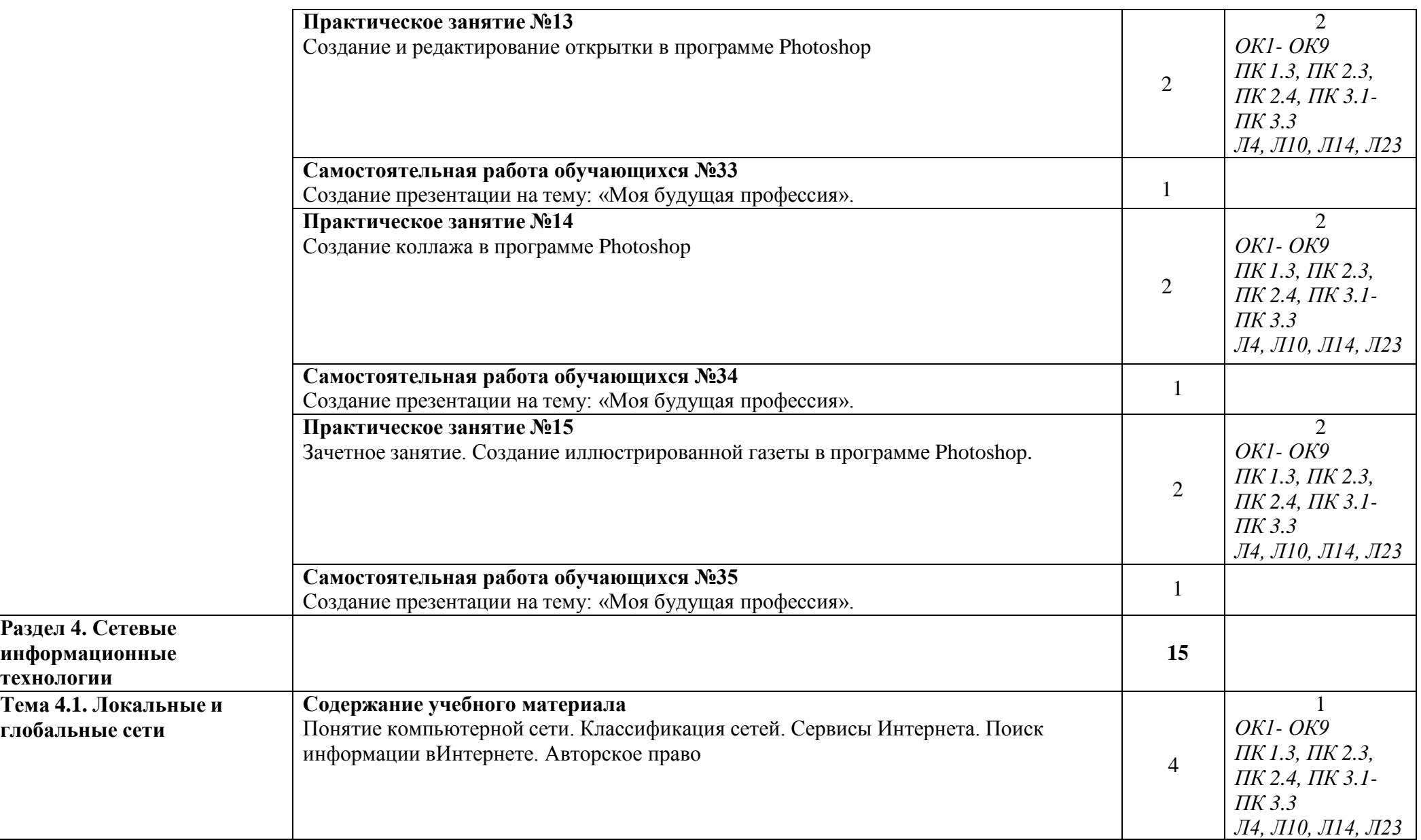

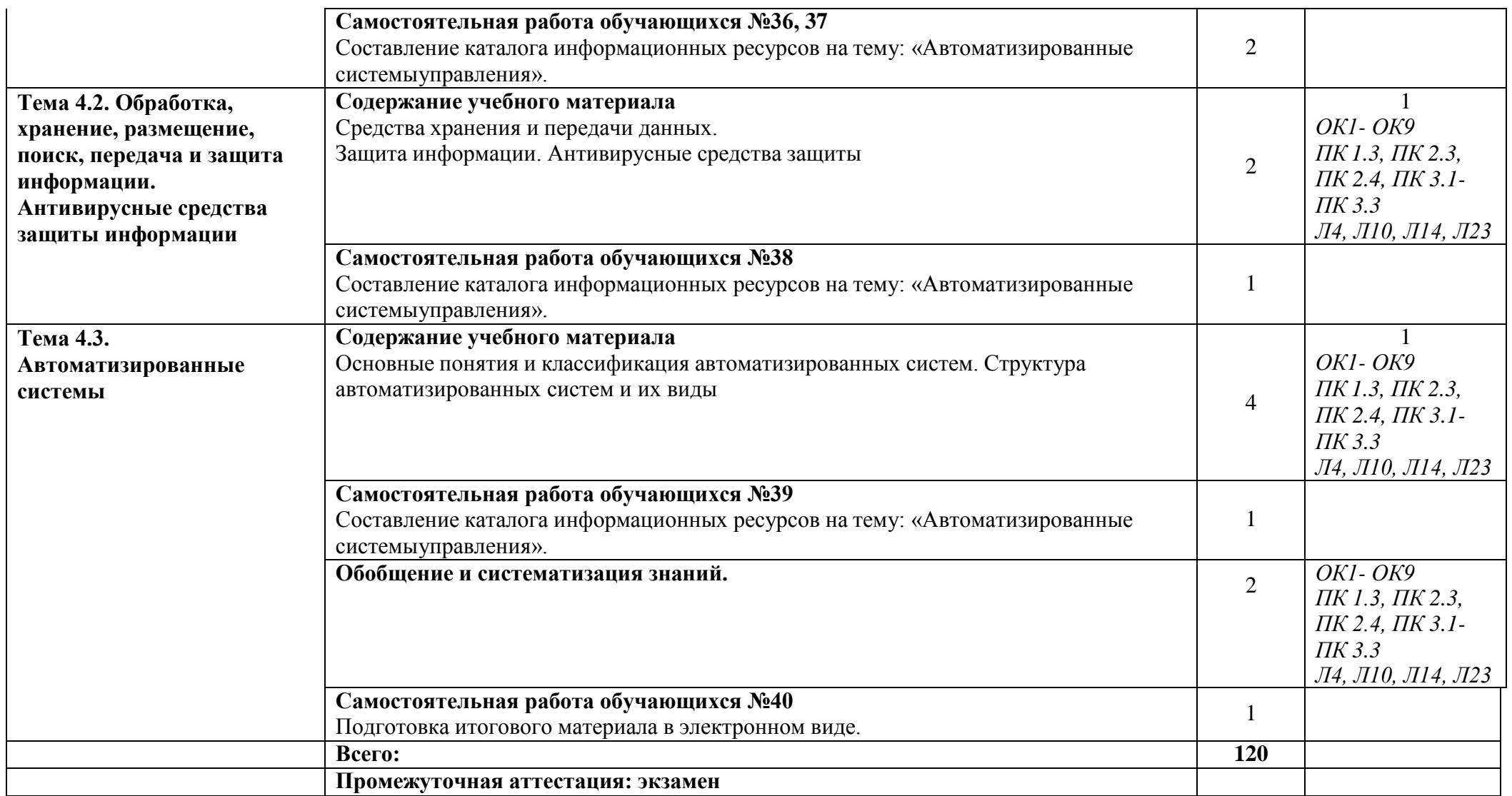

Для характеристики уровня освоения учебного материала используются следующие обозначения:

1. - ознакомительный (узнавание ранее изученных объектов, свойств);

2. - репродуктивный (выполнение деятельности по образцу, инструкции или под руководством)

3.- продуктивный (планирование и самостоятельное выполнение деятельности, решение проблемных задач)

## **3. УСЛОВИЯ РЕАЛИЗАЦИИ ПРОГРАММЫ УЧЕБНОЙ ДИСЦИПЛИНЫ**

## **3.1 Требования к минимальному материально-техническому обеспечению**

Учебная дисциплина реализуется в учебном кабинете информатики.Оборудование учебного кабинета:

посадочные места по количеству обучающихся;

- рабочее место преподавателя;
- методические материалы по дисциплине;

Технические средства обучения рабочего места преподавателя: компьютерное оборудование, которое должно соответствовать современным требованиям безопасности и надѐжности, предусматривать возможность многофункционального использования кабинета, с целью изучения соответствующей дисциплины, мультимедийное оборудование (проектор и проекционный экран или интерактивная доска), локальная сеть с выходом в Internet.

Наименование специального помещения: помещение для самостоятельной работы, Читальный зал. Оснащенность: рабочее место, компьютер (ноутбук) с доступом к сети «Интернет»и ЭИОС.

Наименование специального помещения: учебная аудитория для проведения практических занятий, групповых консультаций, индивидуальных консультаций, текущего контроля, промежуточной аттестации, Учебная аудитории, оснащенные оборудованием и техническими средствами обучения. Оснащенность: Комплект учебной мебели, ноутбук, проекционное оборудование (мультимедийный проектор и экран).

#### **Перечень лицензионного и свободно распространяемого программного обеспечения:**

Microsoft Office 2010 Professional Plus (Пакет программ Word, Excel, Access, PowerPoint, Outlook, OneNote, Publisher)

Microsoft Office 2007 Professional (Пакет программ Word, Excel, Access, PowerPoint, Outlook, OneNote, Publisher)

Microsoft Windows 10 Professional 64-bit Russian DSP OEIMicrosoft Windows 7/8.1 Professional Сервисы ЭИОС ОрИПСAutoCAD

КОМПАС-3D

#### **При изучении дисциплины в формате электронного обучения с использованием ДОТ**

Неограниченная возможность доступа обучающегося к ЭИОС из любой точки, в которой имеется доступ к информационно-телекоммуникационной сети «Интернет» (далее - сеть «Интернет»), как на территории организации, так и вне ее.

Доступ к системам видеоконференцсвязи ЭИОС (мобильная и декстопная версии или же веб-клиент).

#### **3.2. Информационное обеспечение реализации программы**

Для реализации программы библиотечный фонд образовательной организации должен иметь печатные и/или электронные образовательные и информационные ресурсы, рекомендуемые для использования в образовательном процессе.

### **Перечень рекомендуемых учебных изданий, дополнительной литературы Интернетресурсов, базы данных библиотечного фонда:**

#### **Основные источники:**

1. Ляхович, В.Ф. Основы информатики: учебник / Ляхович В.Ф., Молодцов В.А., Рыжикова Н.Б. – Москва : КноРус, 2021. – 347 с. – ISBN 978-5-406-08260-7. – URL:<https://book.ru/book/939291>

2. Капралова, М.А. Информационные технологии в профессиональной деятельности [Электронный ресурс]: учеб. пособие / М.А. Капралова — М.: ФГБУ ДПО «Учебно-методический центр по образованию на железнодорожном транспорте», 2018. — 311 с. – Режим доступа: <https://umczdt.ru/books/42/225472> /

#### **Дополнительные источники:**

3. Филимонова, Е.В. Информатика и информационные технологии в профессиональной деятельности: учебник / Филимонова Е.В. — Москва : Юстиция, 2021. — 213 с. —

[URL: https://book.ru/book/939367.](https://book.ru/book/939367)

## **Периодические издания:**

Автоматика, связь, информатикаЛогистика и управление цепями

## **Перечень профессиональных баз данных и информационных справочных систем:**

1. Электронная информационная образовательная среда ОрИПС. - Режим доступа: <http://mindload.ru/>

2. СПС «Консультант Плюс» - Режим доступа: <http://www.consultant.ru/>

3. Научная электронная библиотека eLIBRARY.RU- Режим доступа: <https://elibrary.ru/>

4. ЭБС Учебно-методического центра по образованию на железнодорожном транспорте (ЭБ УМЦ ЖДТ) - Режим доступа: <https://umczdt.ru/>

5. ЭБС издательства «Лань»- Режим доступа: <https://e.lanbook.com/>

6. ЭБС BOOK.RU- Режим доступа: <https://www.book.ru/>

## **4. КОНТРОЛЬ И ОЦЕНКА РЕЗУЛЬТАТОВ ОСВОЕНИЯ УЧЕБНОЙ** Д**ИСЦИПЛИНЫ**

<span id="page-15-0"></span>**Контроль и оценка** результатов освоения учебной дисциплины осуществляется преподавателем в процессе проведения практических занятий, тестирования, а также выполнения обучающимися индивидуальных заданий.

Промежуточная аттестация в форме экзамена: выполнены на положительную оценку все практические работы.

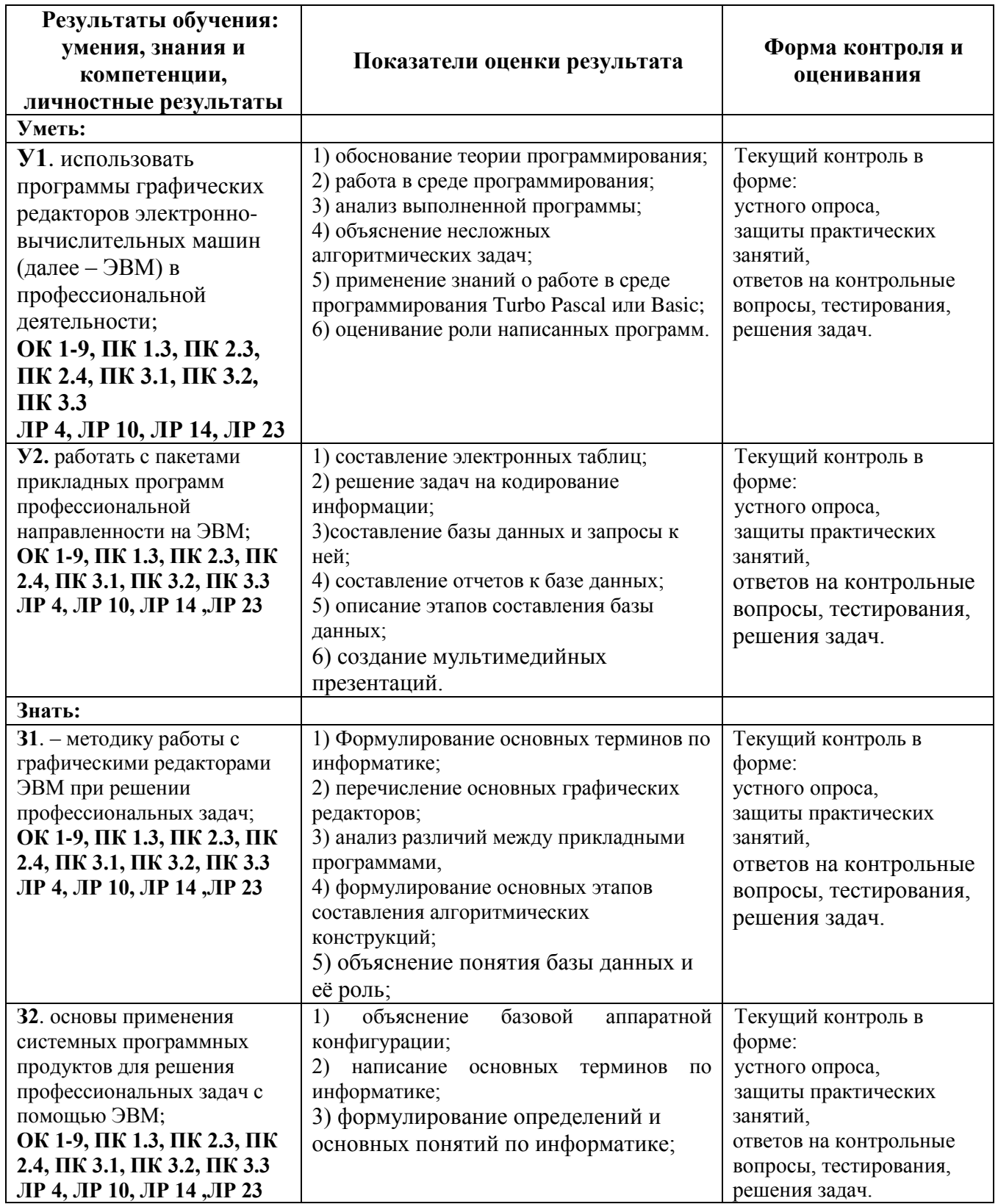

## <span id="page-16-0"></span>**5. ПЕРЕЧЕНЬ ИСПОЛЬЗУЕМЫХ МЕТОДОВ ОБУЧЕНИЯ:**

- 5.1 Пассивные: лекции (теоретические занятия), практические занятия.
- 5.2 Активные и интерактивные: мини-конференция.